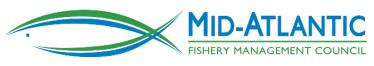

# Agenda

Commercial eVTR Omnibus Framework Action: Review of Common Reporting Applications for Electronic Vessel Trip Reports and How to Get Started

#### This webinar will be recorded

#### **Time**

November 20, 2019 5:30 pm -7:30 pm

### **Connection information**

**To Connect:** Via webinar http://mafmc.adobeconnect.com/evtr\_publicmtg/ with a telephone audio connection (provided when connecting).

**Audio only access:** Conference phone number: 1–800–832–0736; Room Number: 5765379.

### **Purpose**

The purpose of this webinar is to summarize the proposed action, provide information on how commercial fishing operators can get started using eVTRs, and demonstrate electronic reporting using two commonly used applications.

## Agenda\*

- 5:30 Introductions and brief overview of proposed action Karson Coutre, Mid-Atlantic Fishery Management Council
- 6:00 Things to consider before starting electronic reporting
- 6:15 Questions about the proposed action or electronic reporting
- 6:30 Demo: Atlantic Coastal Cooperative Statistics Program eTrips/mobile
- 6:45 Questions about ACCSP eTrips
- 6:55 NOAA/GARFO FishOnline mobile app
- 7:10 Questions about FishOnline
- 7:20 Wrap up and Next Steps Karson Coutre
- \* Times are Eastern Standard Time zone and are approximate